# TORREYPOINT

IPv6 AddressingMethods and Challenges

Brandon RossTorrey Point Groupbross@torreypoint.com

#### State of Assignments

- All of the registries, for the most part, assign initial blocks for
	- $\Box$ Service provider /32
	- $\Box$ Enterprise /48

# What makes up a good addressing plan?

- • Depends on the type of network, the size of the network, and problem to be solved
- • Points to consider
	- $\mathcal{L}_{\mathcal{A}}$ Documentation
	- Ease of troubleshooting
	- **Aggregation**
	- **Standards compliance**
	- $\Box$ Growth
	- SLAAC
	- Existing IPv4 addressing plan
	- $\mathcal{L}_{\mathcal{A}}$ Human factors

- $\bullet$  Encode every IPv4 address in your network in an IPv6 address
- At first it seems relatively simple: 10.10.10.10 (A0A0A0A)

2001:DB8:A0A0:A0A0::

**Easy, right?**

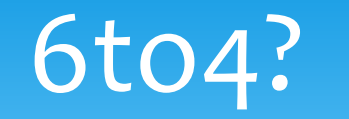

- $\bullet$  Don't 6to4 and 6rd already do this?
	- $\mathcal{L}_{\text{max}}$  No, 6to4 defines how to make IPv6-only resources available to devices that have only an IPv4 path
- 6to4 style allocation requires a /16
- Yes, it does define how to associate IPv4 addresseswith IPv6 ones…

- • Requires a /32 assignment if a minimum subnet size of /64 is to be preserved
	- **Service Service** Do you have or can you get a /32?
	- **Service Service** Provides no information about the subnet mask
	- Results in very large subnets
	- **EXTERN Light documentation requirements as your existing IPv4** documentation is your IPv6 documentation

• Subnetting issue10.10.10.0/24 (A0A0A0)2001:DB8:A0A:A00::/56

Do we count the significant digits for the subnet?**2001:DB8:A0A:A**00::/56

 $\bullet$  What to do about hosts??10.10.10.17/24 (A0A0A10)2001:DB8:A0A:A10::/56?

Completely legal address, but some stacks are buggy or weird about the zero address

• At least for non-static addresses, SLAAC is functional with no collisions, but a /56? That can be wasteful even by IPv6 standards.

• What if we "round down" to /64?10.10.10.17/24 (A0A0A10)2001:DB8:AAA0::10/64?

Better, but let's look at a point to point link.

Point to Point Link Example

• Point to Point Link: 10.10.10.1/30 (A0A0A10) for the remote site10.10.10.2/30 (A0A0A10) for the local site

If we follow the previous rule to the letter we get:2001:DB8:AAA0::1/642001:DB8:AAA0::2/64

But using /64s on router-to-router links can be dangerous, causing loops on some platforms

Point to Point Link Example

Better to use a /127:2001:DB8:AAA0::1/1272001:DB8:AAA0::2/127

Um, wait a minute. **What's wrong here?** 

Point to Point Link Example

2001:DB8:AAA0::1/1272001:DB8:AAA0::2/127

- Those are **NOT** in the same subnet!! A /127 could be ::0 and ::1, or ::2 and ::3, but **NEVER** ::1 and ::2!!
- As a matter of fact, **NO** IPv4 /30 can ever cleanly map into a /127!!

- OSPFv3 masks this problem, unlike in IPv4
- Separation of addressing from the link state database means that OSPFv3 neighbor relationships will establish, even on links with mismatched addressingand/or masks
- Link-local based forwarding prevents address mismatches from being easily detected because traffic flows normally and traceroutes don't appear too strange

#### • To detect link numbering errors, look for "Uturn" routing:

\$ traceroute6 2620:144:B0C::

traceroute to 2620:144:B0C:: (2620:144:b0c::), 30 hops max, 80 byte packets

- 1 2620:144:8fc:: (2620:144:8fc::) 26.747 ms 26.730 ms 26.716 ms
- 2 2620:144:b0c::2 (2620:144:b0c::2) 29.137 ms 29.222 ms 29.264 ms
- 3 2620:144:8fc:: (2620:144:8fc::) 29.355 ms 29.335 ms 29.350 ms
- 4 2620:144:8fc:: (2620:144:8fc::) 29.438 ms !H 29.433 ms !H 29.413 ms !H

Note hop 2 is the misnumbered address. This traceroute should have looked like this:

\$ traceroute6 2620:144:B0C::traceroute to 2620:144:B0C:: (2620:144:b0c::), 30 hops max, 80 byte packets1 2620:144:8fc:: (2620:144:8fc::) 32.473 ms 32.447 ms 32.427 ms

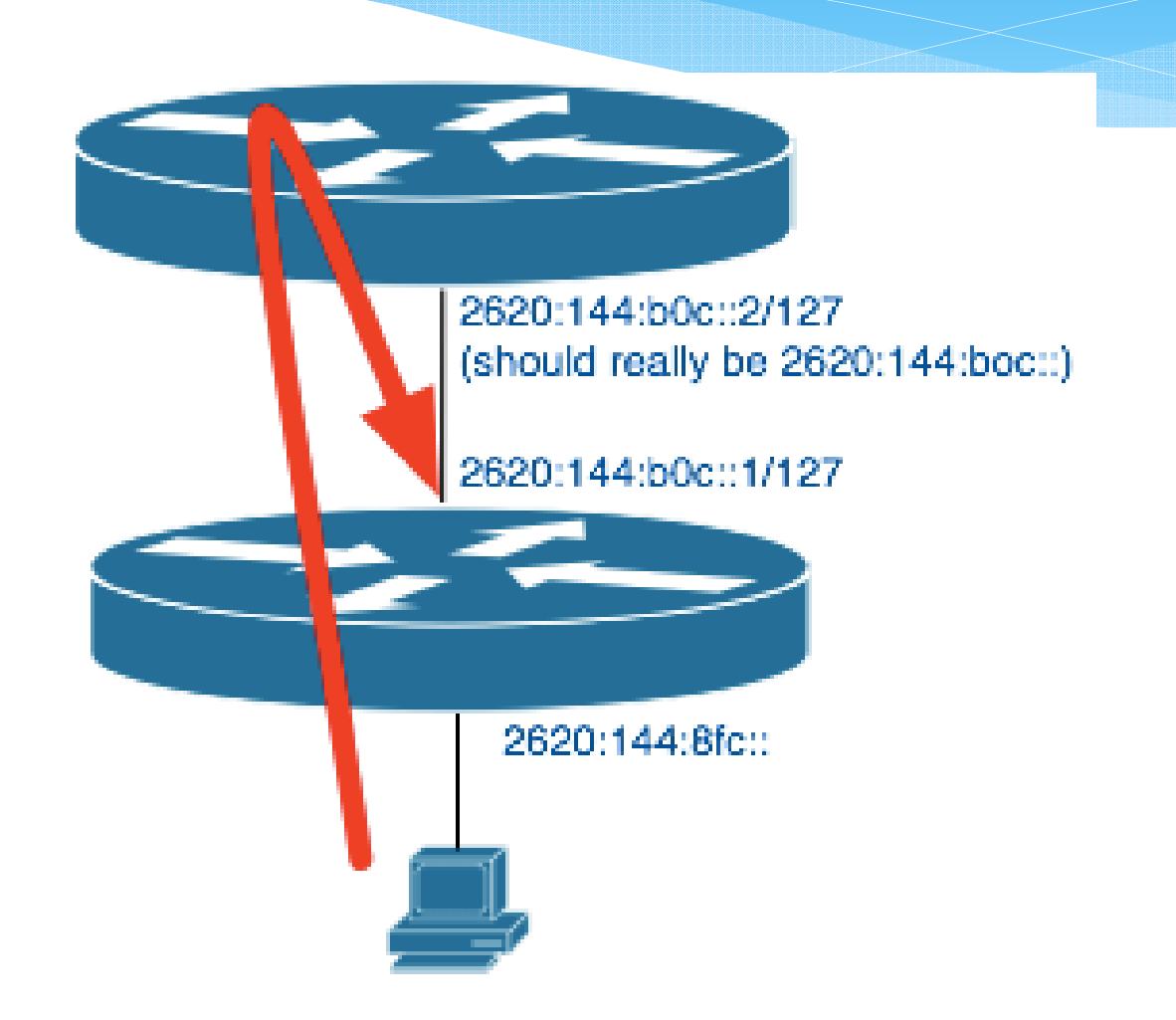

- Should you number your links at all or just use linklocal?
- Loopback interfaces usually show up so you know which routers traffic is following, so why waste address space on links?

#### Using equal cost multipath?

\$ traceroute6 2001:DB8::5:2

traceroute to 2001:DB8::5:2 (2001:DB8::5:2), 30 hops max, 80 byte packets

1 2001:DB8::6:1 (2001:DB8::6:1) 22.723 ms 26.730 ms 26.716 ms

2 2001:DB8::1:1 (2001:DB8::1:1) 80.233 ms \* ms 72.173 ms

3 2001:DB8::5:2 (2001:DB8::5:2) \* ms 99.223 ms 29.350 ms

Which link did it take?

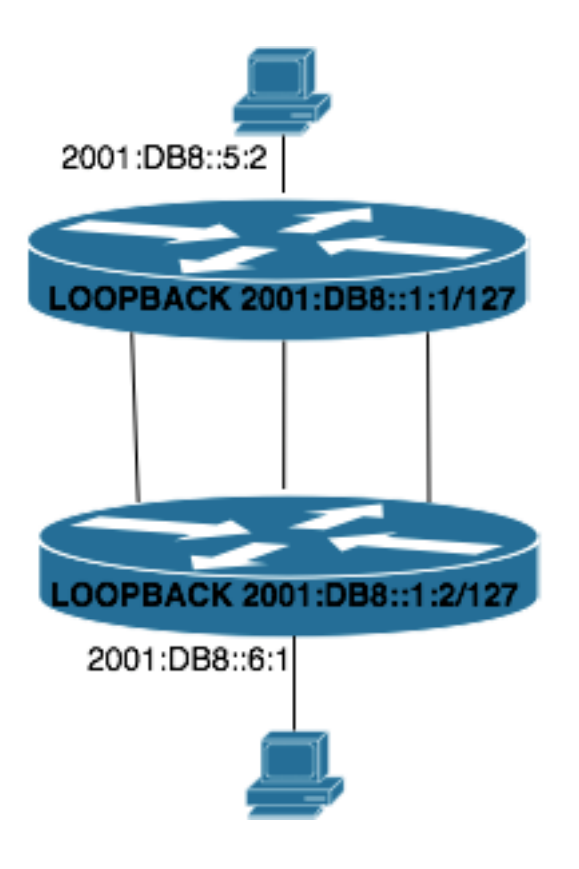

Does your management system use link numbering for monitoring or circuit identification?

Are you really saving any significant addressing by not assigning addresses?

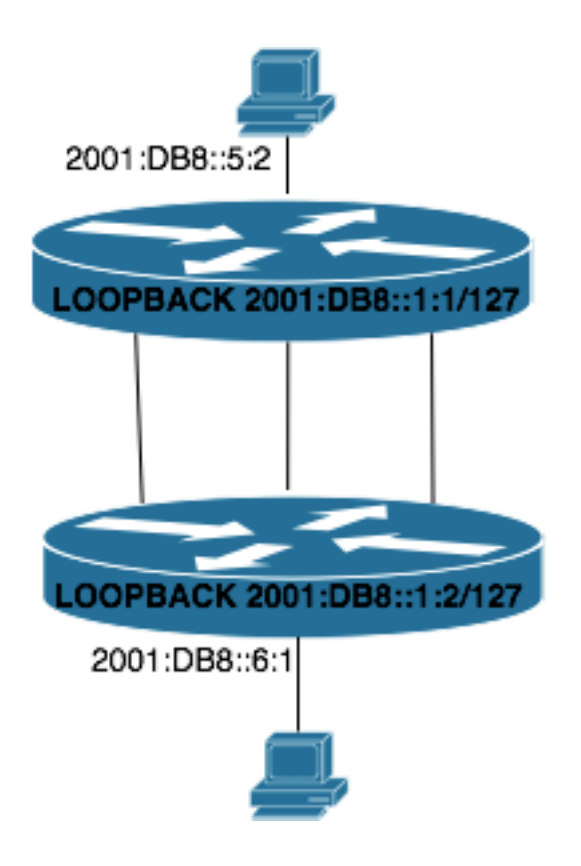

\$ traceroute6 2001:DB8::5:2

traceroute to 2001:DB8::5:2 (2001:DB8::5:2), 30 hops max, 80 byte packets

1 2001:DB8::6:1 (2001:DB8::6:1) 22.723 ms 26.730 ms 26.716 ms

2 2001:DB8::4 (2001:DB8::4) \* ms 88.322 ms \* ms

 3 2001:DB8::5:2 (2001:DB8::5:2) \* ms 90.123 ms 100.110 ms

Better, now we know which link is having issues.

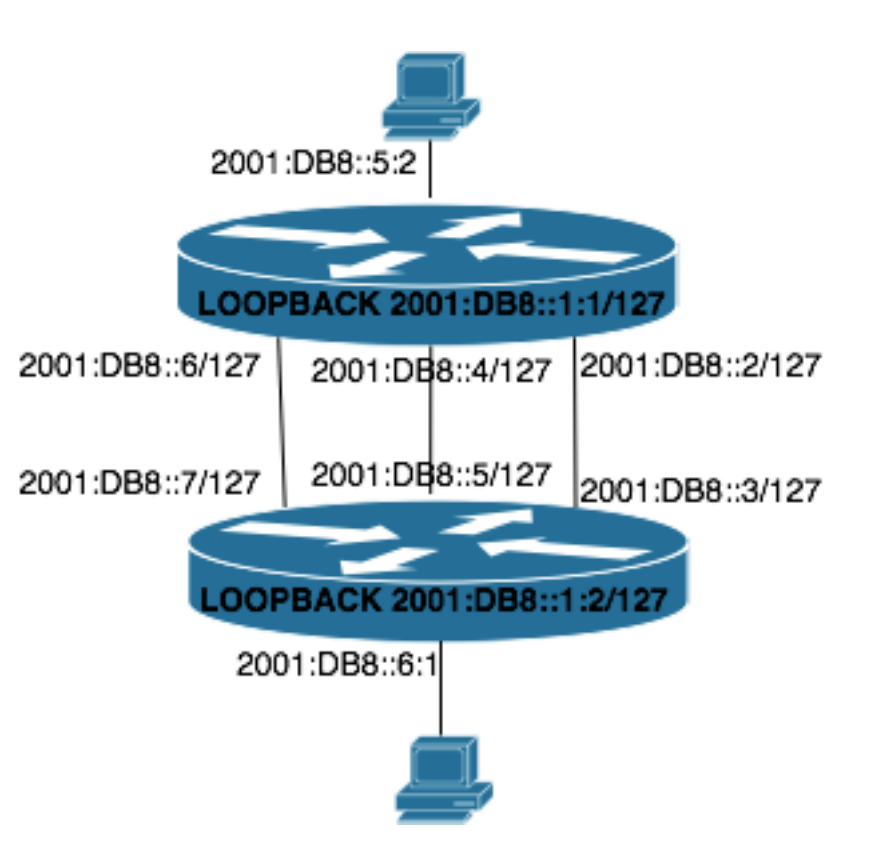

 $\bullet$  Hybrid Approach for multiple netblocks (Interopexample)

For example:199.45.0.0/21199.45.8.0/2245.0.0.0/15

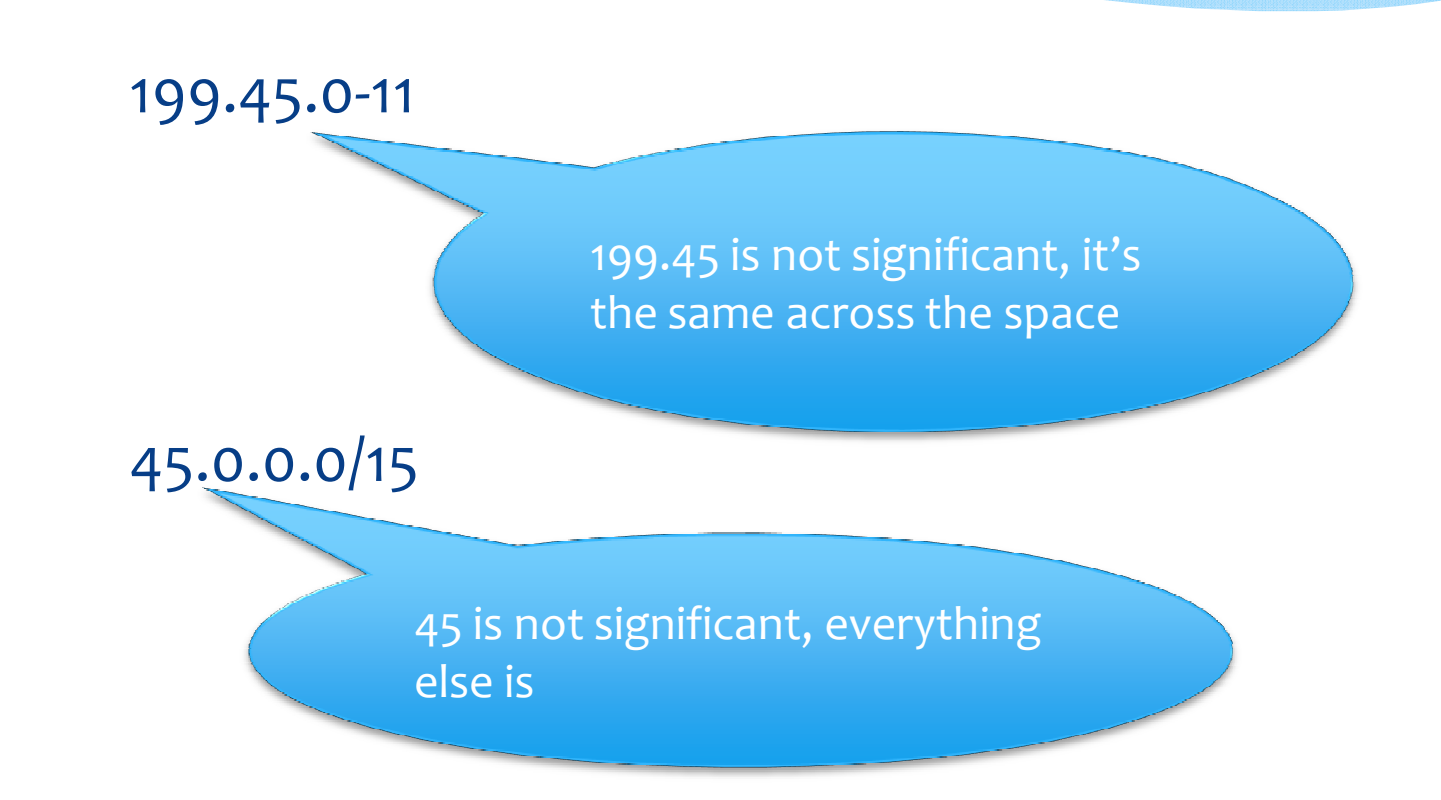

• At first thought, just drop the insignificant digits:

199.45.1.0 becomes 1.0 becomes 2001:DB8:100::/48 (or smaller subnet if desired)

Cool. 45.1.0.0 is 10.0.0 which is 2001:DB8:… **uh oh!**

- $\bullet$  Because of the re-occurrence of the 199.45.0.0 and 45.0.0.0 we couldn't even just drop the 199 to disambiguate
- Why not just use the whole address?
- We only have a /32 to work with… how do we convert both 199.45.1.32/30 and 45.1.32.0/23

• Let's take just the significant octets from the 199.45 space:

199.45.**8.10**

• We'll just encode those digits right after our prefix: 2620:144:810::/64

- What if we make a rule that the minimum IPv4 allocation size in 45/15 is /24?
- Now we only have a single significant digit: 45.**<sup>10</sup>**.1.2
- • But since it overlaps with the 199.45 space, we'll add 128: 10+128=138

2620:144:BA00::/48

#### Standards Compliance

Networks smaller than /64 can be desirable, especially using /127s for point to point linksTo avoid future breakage, allocate a /64 in your documentation but use the smaller blockSimilarly, reserve /48s for EVERYTHING you can, there's no reason to allocate densely, there's plenty of spaceIf you have a complex network, allocate in a sparse way to enable easy aggregation

#### Conclusion

- You can indeed add convenience and save on documentation by using an algorithmic approach
- But **ONLY** if you have reasonably few IPv4 blocks, if you have 100s, you'll probably need a different approach unless you can get a large enough v6 allocation

#### Questions?

- Brandon Ross
- Network Architect
- Torrey Point Group, LLC
- bross@torreypoint.com
- See us at booth #8